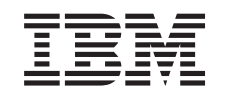

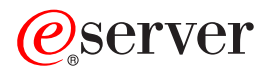

iSeries

Planificar una estrategia de copia de seguridad y recuperación

*Versión 5 Release 3*

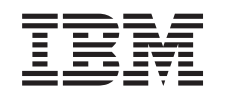

# ERserver

iSeries

Planificar una estrategia de copia de seguridad y recuperación

*Versión 5 Release 3*

#### **Nota**

Antes de utilizar esta información y el producto al que da soporte, lea la información de ["Avisos",](#page-24-0) en la [página](#page-24-0) 19.

**Sexta edición (agosto de 2005)** |

Esta edición es aplicable a la versión 5, release 3, modificación 0 de IBM Operating System/400 (5722–SS1) y a todos |

los releases y modificaciones subsiguientes hasta que se indique lo contrario en nuevas ediciones. Esta versión no |

funciona en todos los modelos RISC (reduced instruction set computer) ni en los modelos CISC. |

# **Contenido**

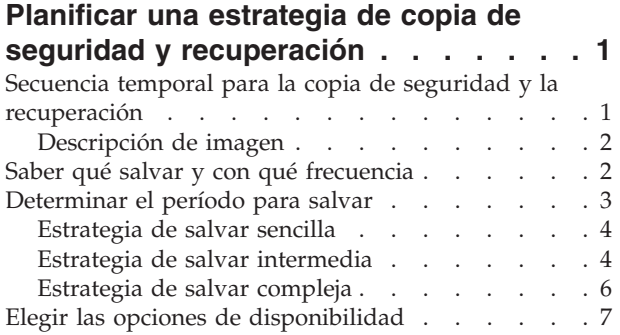

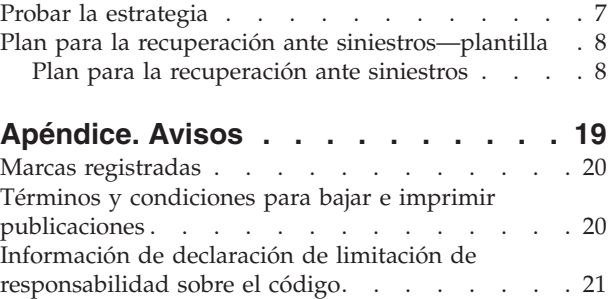

# <span id="page-6-0"></span>**Planificar una estrategia de copia de seguridad y recuperación**

Los sistemas informáticos en general, y el servidor iSeries en particular, son muy fiables. Podría utilizar su sistema durante meses o incluso años sin experimentar problemas que ocasionaran pérdidas de información del sistema. Sin embargo, al disminuir la frecuencia de los problemas en los sistemas, ha aumentado la repercusión potencial de los problemas. Las empresas dependen cada vez más de los sistemas informáticos y de la información almacenada en los mismos. Es posible que la información que hay su sistema no esté disponible en ninguna otra parte.

Salvar la información del sistema requiere tiempo y disciplina. ¿Por qué hacerlo? ¿Por qué emplear tiempo en planificar y evaluar?

Porque podría tener un problema. **Será necesario** utilizar las copias de seguridad de la información. Todo sistema necesita restaurar toda la información o parte de ella en algún momento.

La secuencia temporal de copia de seguridad y recuperación proporciona una visión general de alto nivel de los eventos que se producen durante el proceso de copia de seguridad y recuperación.

Una vez que haya estudiado la secuencia temporal de la copia de seguridad y la recuperación, estará preparado para empezar a planificar la estrategia. Siga estos pasos:

- 1. Saber qué salvar y con qué [frecuencia](#page-7-0)
- 2. [Determinar](#page-8-0) el período para salvar
- 3. Elegir las opciones de [disponibilidad](#page-12-0)
- 4. Probar la [estrategia](#page-12-0)

La Plantilla de plan de [recuperación](#page-13-0) frente a desastres también puede serle útil como recurso de planificación.

Este tema contiene información sobre cómo planificar la estrategia y efectuar las elecciones que necesite al preparar el sistema para la copia de seguridad, la recuperación y la disponibilidad. Para obtener información sobre cómo llevar a cabo las tareas relacionadas con estos temas, consulte la publicación

Copia de seguridad y recuperación y el tema Copia de seguridad del servidor. El tema Mapa de disponibilidad para el servidor iSeries proporciona información acerca de los tipos comunes de anomalías que pueden producirse.

### **Secuencia temporal para la copia de seguridad y la recuperación**

La secuencia temporal para la copia de seguridad y la recuperación empieza cuando salva información y finaliza cuando se recupera el sistema por completo tras una anomalía. Consulte esta secuencia temporal mientras lee esta información y toma decisiones. Las estrategias para salvar y para la disponibilidad determinan estos elementos:

- v Si puede completar satisfactoriamente cada paso del diagrama
- v Cuánto tiempo tardará en completar cada paso

A medida que lea, utilice el diagrama para desarrollar ejemplos específicos. Por ejemplo, el punto conocido (1) podría ser el domingo por la noche y el punto de la anomalía (2) el jueves por la tarde. ¿Cuánto tiempo se tardaría en volver al punto conocido? ¿Cuánto tiempo tardará en llegar al punto actual (6)? ¿Es posible conseguirlo con la estrategia de salvar que ha planificado?

### <span id="page-7-0"></span>**Punto 1**

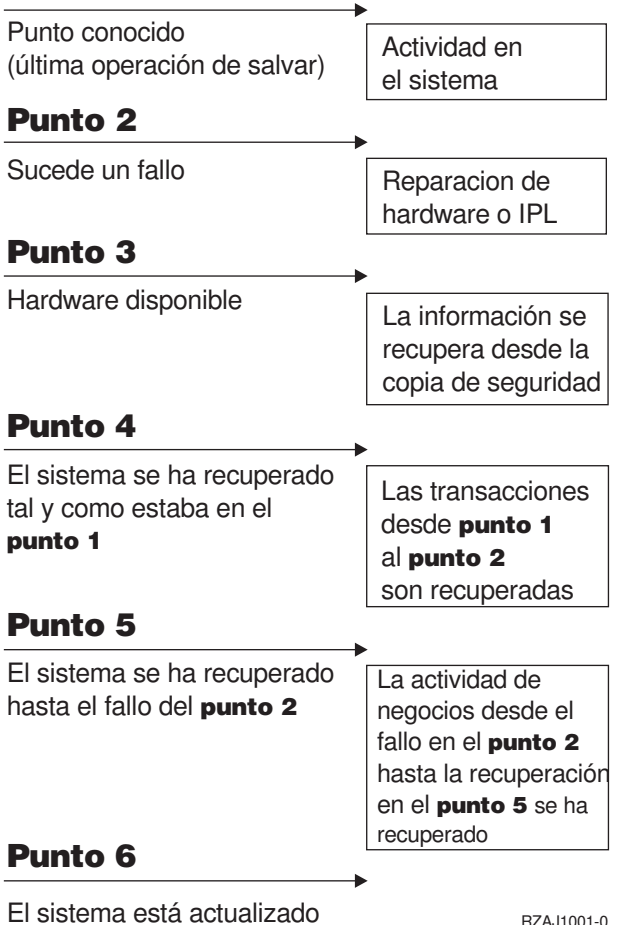

# **Descripción de imagen**

La descripción de la imagen de la secuencia temporal es la siguiente:

- 1. Punto 1: Punto conocido (última operación de salvar). Se produce actividad en el sistema.
- 2. Punto 2: Se produce una anomalía. Se produce una reparación de hardware o una IPL.
- 3. Punto 3: Hardware disponible. La información se restaura desde la copia de seguridad.
- 4. Punto 4: El sistema se recupera hasta el punto conocido 1. se recuperan las transacciones desde el punto 1 al punto 2.
- 5. Punto 5: El sistema se recupera hasta el punto de anomalía 2. Se recupera la actividad de gestión desde el punto de anomalía 2 hasta el punto de recuperación 5.
- 6. Punto 6: El sistema está actualizado.

# **Saber qué salvar y con qué frecuencia**

Es conveniente salvar todo el contenido del sistema con la mayor frecuencia posible. En caso contrario, podría no estar en condiciones de realizar la recuperación ante la pérdida de un local o determinadas anomalías de disco. Si salva las partes adecuadas del servidor iSeries, podrá realizar la recuperación hasta el punto 4 (la última operación de salvar) que se muestra en la secuencia temporal de copia de [seguridad](#page-6-0) y [recuperación.](#page-6-0) Las partes del sistema que cambian a menudo deben salvarse diariamente. Las partes del sistema que no cambian con tanta frecuencia deben salvarse semanalmente.

#### <span id="page-8-0"></span>**Partes del sistema que cambian a menudo**

Esta tabla muestra las partes del sistema que cambian a menudo y que, por consiguiente, deberían salvarse diariamente:

| Descripción del elemento                                                                                | ¿Suministrado por<br>IBM? | Cuándo se producen cambios                                                                                                    |
|----------------------------------------------------------------------------------------------------|---------------------------|----------------------------------------------------------------------------------------------------|
| Información de seguridad (perfiles de<br>usuario, autorizaciones privadas, listas<br>de autorizaciones) | Algunos                   | Regularmente, al añadirse nuevos usuarios y<br>objetos o cambiarse autorizaciones <sup>1</sup>                                                                                                    |
| Objetos de configuración en QSYS                                                                        | No                        | Regularmente, cuando se añaden o modifican<br>descripciones de dispositivos o al utilizar la<br>función Gestor de servicios de hardware para<br>actualizar la información de configuración <sup>1</sup> |
| Bibliotecas suministradas por IBM que<br>contienen datos de usuario (QGPL,<br><b>OUSRSYS</b>            | Sí                        | Regularmente                                                                                                    |
| Bibliotecas de usuario que contienen<br>datos de usuario y programas                                    | No.                       | Regularmente                                                                                                    |
| Carpetas y documentos                                                                                   | Algunos                   | Regularmente, si utiliza estos objetos                                                                                                    |
| Distribuciones                                                                                          | No.                       | Regularmente, si utiliza la función de distribución                                                                                                    |
| Directorios de usuario                                                                                  | No.                       | Regularmente                                                                                                    |

*Tabla 1. Qué salvar diariamente: partes del sistema que cambian a menudo*

**<sup>1</sup>** Estos objetos también pueden cambiar al actualizar programas bajo licencia.

#### **Partes del sistema que no cambian con frecuencia**

Esta tabla muestra las partes del sistema que no cambian a menudo; puede salvarlas semanalmente.

*Tabla 2. Qué salvar semanalmente: partes del sistema que no cambian a menudo*

| Descripción del elemento                                                              | ¿Suministrado por<br>IBM? | Cuándo se producen cambios                        |
|---------------------------------------------------------------------------------------|---------------------------|---------------------------------------------------|
| Código Interno bajo Licencia                                                          | Sí                        | Con los PTF o nuevo release del sistema operativo |
| Objetos del sistema operativo en la<br>biblioteca OSYS                                | Sí                        | Con los PTF o nuevo release del sistema operativo |
| Biblioteca opcionales del Operating<br>System/400 (QHLPSYS, QUSRTOOL)                 | Sí                        | Con los PTF o nuevo release del sistema operativo |
| Bibliotecas de programas bajo licencia<br>(QRPG, QCBL, Qxxxx)                         | Sí                        | Actualizaciones de los programas bajo licencia    |
| Carpetas de programas bajo licencia<br>(Qxxxxxx)                                      | Sí                        | Actualizaciones de los programas bajo licencia    |
| Directorios de programa bajo licencia<br>(/QIBM/ProdData,<br>/QOpenSys/QIBM/ProdData) | Sí                        | Actualizaciones de los programas bajo licencia    |

### **Determinar el período para salvar**

Pensando de forma realista, el momento de ejecutar los procedimientos de salvar, la forma de ejecutarlos y lo que salve está supeditado al tiempo de que disponga para el período de salvar. El **período para salvar** es la cantidad de tiempo que el sistema puede no estar disponible para los usuarios mientras realiza las operaciones de salvar. Para simplificar la recuperación, es necesario salvar cuando el sistema está en un punto conocido y los datos no están modificándose.

<span id="page-9-0"></span>Al seleccionar una estrategia para salvar, deberá sopesar lo que los usuarios consideran un período para salvar aceptable con el valor de los datos que podría perder y la cantidad de tiempo que puede tardar la recuperación.

Si el sistema es de tal importancia para la empresa que no puede disponer de un período para salvar manejable, probablemente tampoco podrá permitirse un paro no planificado. Deberá evaluar seriamente todas las opciones de disponibilidad del servidor iSeries, incluidos los clusters. El tema Mapa de disponibilidad para el servidor iSeries contiene más información acerca de las opciones de disponibilidad.

Elija una de las siguientes estrategias de salvar, basándose en la duración del período para salvar. Vuelva a evaluar entonces su decisión basándose en la posición en que la estrategia de salvar le deja para la recuperación.

- v Estrategia de salvar sencilla Tiene un período para salvar amplio, lo que significa que tiene disponible diariamente un bloque de tiempo de 8 a 12 horas sin actividad del sistema (incluido el trabajo de proceso por lotes).
- v Estrategia de salvar intermedia Tiene un período para salvar intermedio, lo que significa que tiene disponible diariamente un bloque de tiempo más reducido (de 4 a 6 horas) sin actividad del sistema.
- v [Estrategia](#page-11-0) de salvar compleja Tiene un período para salvar reducido, lo que significa que no hay tiempo o hay muy poco tiempo durante el cual el sistema no se está utilizando para trabajos interactivos o de proceso por lotes.

# **Estrategia de salvar sencilla**

La estrategia de salvar más sencilla es salvarlo todo cada noche (o en horas fuera del horario de trabajo). Puede utilizar la opción 21 (Todo el sistema) del menú Salvar para hacerlo. Puede planificar que se ejecute la opción 21 sin operador (desatendida), iniciándose a una hora determinada.

También puede utilizar este método para salvar todo el sistema tras actualizar a un nuevo release o aplicar arreglos temporales del programa (PTF).

Podría suceder que no tenga suficiente tiempo o suficiente capacidad en las unidades de cintas para ejecutar la opción 21 sin un operador. Puede utilizar una estrategia sencilla igualmente:

Diariamente Salvar todo lo que cambia a [menudo.](#page-7-0) Semanalmente | Salvar lo que no cambia a [menudo.](#page-7-0)

La opción 23 (Todos los datos de usuario) del menú Salvar salva la información que cambia con regularidad. La opción 23 puede planificarse para que se ejecute de forma desatendida. Para ejecutarla de forma desatendida, debe tener suficiente capacidad de medio de copia de seguridad en línea.

Si el sistema tiene un largo período de inactividad durante el fin de semana, la estrategia para salvar podría ser como la siguiente:

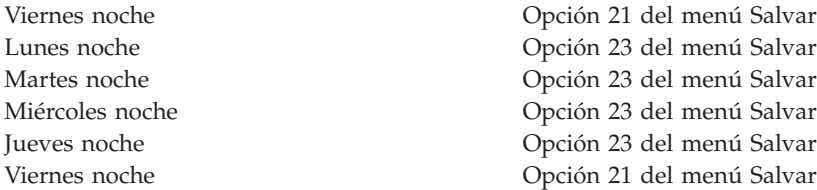

# **Estrategia de salvar intermedia**

Puede suceder que no tenga un período para salvar lo suficientemente amplio como para utilizar una estrategia de salvar sencilla. Quizás por la noche se ejecutan grandes trabajos por lotes en su sistema, o bien tiene archivos muy grandes que cuesta mucho tiempo salvar. Si este es el caso, podría ser necesario desarrollar una estrategia de salvar intermedia, lo que significa que la complejidad a la hora de salvar y recuperar es media.

Al desarrollar una estrategia de salvar intermedia, aplique este principio: cuánto más a menudo cambien los datos, más a menudo deberá salvarlos. Simplemente necesita evaluar con más detalle la frecuencia con que cambia la información que cuando se utiliza una estrategia sencilla.

Hay diversas técnicas disponibles a utilizar en una estrategia de salvar intermedia. Puede utilizar una de ellas o una combinación.

- Salvar objetos cambiados
- v Registrar por diario los objetos y salvar los receptores de diario

#### **Salvar objetos cambiados**

Puede utilizar varios mandatos para salvar únicamente la información que ha cambiado desde la última operación de salvar o desde una fecha y hora concretas.

Puede utilizar el mandato Salvar Objetos Cambiados (SAVCHGOBJ) para salvar solamente los objetos que han cambiado desde la última vez que se salvó una biblioteca o un grupo de bibliotecas. Esto puede resultar especialmente útil en una situación en la que los programas y los archivos de datos se encuentren en la misma biblioteca. Normalmente, los archivos de datos cambian con frecuencia y los programas no. Puede utilizar el mandato SAVCHGOBJ para salvar solamente los archivos que cambien.

Puede utilizar el mandato Salvar Objeto de Biblioteca de Documentos (SAVDLO) para salvar solamente los documentos y carpetas que han cambiado. De forma parecida, puede utilizar el mandato Salvar (SAV) para salvar objetos de los directorios que hayan cambiado desde un punto concreto.

También podría elegir salvar los objetos cambiados si la carga de trabajo de proceso por lotes es más intensa algunas noches. Por ejemplo:

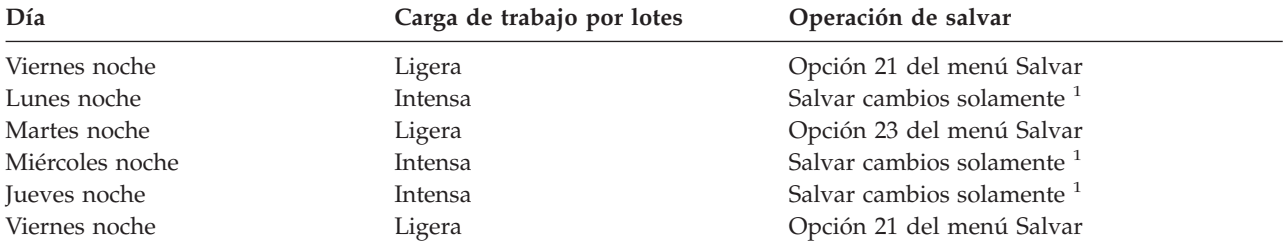

**<sup>1</sup>** Utilice una combinación de los mandatos SAVCHGOBJ, SAVDLO y SAV.

#### **Registrar por diario los objetos y salvar los receptores de diario**

Si las operaciones de salvar archivos de bases de datos duran demasiado debido a que los archivos son grandes, salvar los objetos cambiados no le ayudará. Si tiene un miembro de archivo con 100.000 registros y cambia 1 registro, el mandato SAVCHGOBJ salva el miembro de archivo completo. En esta situación, registrar por diario los archivos de base de datos y salvar los receptores de diario regularmente puede ser una solución más efectiva, aunque la recuperación es más compleja.

Se aplica un principio similar a los objetos del sistema de archivos integrado y a las áreas de datos. Si las operaciones de salvar objetos del sistema de archivos integrado y áreas de datos tardan demasiado, puede optar por registrar por diario los objetos y hacer más eficaces las operaciones de salvar. Salvar receptores de diario puede ser una opción mejor.

Cuando se registran por diario objetos, el sistema graba en un receptor de diario una copia de cada cambio efectuado en el objeto. Cuando salva un receptor de diario, está salvando solamente las partes modificadas del objeto, no el objeto entero.

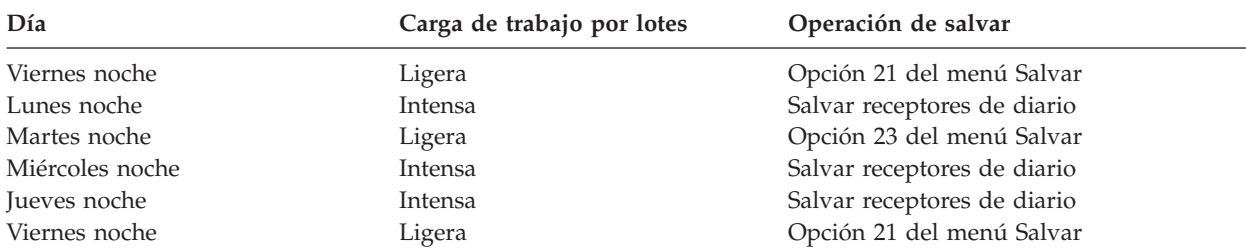

<span id="page-11-0"></span>Si registra por diario los objetos y tiene una carga de trabajo de proceso por lotes variable, la estrategia de salvar podría ser como la siguiente:

#### **Notas:**

- 1. Para beneficiarse de la protección que proporciona el registro por diario, deberá desconectar y salvar los receptores de diario regularmente. La frecuencia con que los salve dependerá del número de cambios registrados por diario que se produzcan. Salvar los receptores de diario varias veces a lo largo del día podría ser lo más apropiado. La forma en que salve los receptores de diario dependerá de si se encuentran en una biblioteca aparte. Podría utilizar el mandato Salvar Biblioteca (SAVLIB) o el mandato Salvar Objeto (SAVOBJ).
- 2. Debe salvar los nuevos objetos antes de poder aplicar las entradas del diario al objeto. Si sus aplicaciones añaden nuevos objetos regularmente, deberá considerar utilizar la estrategia SAVCHGOBJ, ya sea sola o en combinación con el registro por diario.

El tema Gestión de diarios contiene más información acerca del registro por diario.

### **Estrategia de salvar compleja**

Un período para salvar muy reducido requiere una estrategia compleja para salvar y para la recuperación. Se utilizan las mismas herramientas y técnicas que se describen para una estrategia de salvar intermedia, pero con un nivel de detalles superior. Por ejemplo, podría ser necesario salvar archivos críticos específicos en momentos concretos del día o de la semana. También puede considerar la posibilidad de utilizar una herramienta, como por ejemplo IBM Backup Recovery and Media Services para iSeries (BRMS).

Salvar el sistema mientras está activo suele ser necesario en una estrategia de salvar compleja. El parámetro salvar mientras está activo (SAVACT) está soportado en estos mandatos:

- Salvar Biblioteca (SAVLIB)
- Salvar Objeto (SAVOBJ)
- Salvar Objetos Cambiados (SAVCHGOBI)
- v Salvar Objeto de Biblioteca de Documentos (SAVDLO)
- Salvar (SAV)

Si utiliza el soporte de salvar mientras está activo, puede reducir de forma significativa el período de tiempo que los archivos no están disponibles. Cuando el sistema ha establecido un punto de control para todos los objetos que se están salvando, los objetos pueden ponerse de nuevo a disposición de los usuarios. El soporte de salvar mientras está activo puede utilizarse en combinación con el registro por diario y el control de compromiso para simplificar el procedimiento de recuperación. Si utiliza los valores \*LIB o \*SYNCLIB con el parámetro SAVACT, debe utilizar el registro por diario para simplificar la recuperación. Si utiliza el valor \*SYSDFN con el parámetro SAVACT, debe utilizar el control de compromiso si la biblioteca que está guardando tiene objetos de base de datos relacionados. Si elige utilizar el soporte de salvar mientras está activo, asegúrese de que comprende el proceso y supervise con qué precisión se establecen los puntos de control en el sistema.

También puede reducir el tiempo que los archivos no están disponibles realizando operaciones de salvar en más de un dispositivo a la vez o realizando **operaciones de salvar simultáneas**. Por ejemplo, puede

<span id="page-12-0"></span>salvar bibliotecas en un dispositivo, carpetas en otro dispositivo y directorios en un tercer dispositivo; o bien, puede salvar distintos conjuntos de bibliotecas u objetos en dispositivos distintos.

Si está utilizando V4R4 o un release posterior, también puede utilizar múltiples dispositivos simultáneamente efectuando una **operación de salvar paralela**. Para realizar una operación de salvar paralela, necesita Backup Recovery and Media Services o una aplicación que le permita crear objetos de definición de medios.

Para obtener más información sobre el soporte de salvar mientras está activo, las operaciones de salvar simultáneas y las operaciones de salvar paralelas, consulte la información del apartado Copia de seguridad del servidor. El tema Control de compromiso contiene información más detallada acerca del control de compromiso. El tema Gestión de diarios contiene información más detallada acerca del registro por diario.

## **Elegir las opciones de disponibilidad**

Las opciones de disponibilidad son el complemento de una buena estrategia de salvar, no el sustituto. Las opciones de disponibilidad pueden reducir de forma significativa el tiempo que se tarda en recuperarse tras una anomalía. En algunos casos, las opciones de disponibilidad pueden evitarle tener que realizar una recuperación.

Para justificar el coste de utilizar las opciones de disponibilidad, es necesario que comprenda lo siguiente:

- v El valor que el sistema proporciona.
- v El coste de un paro planificado o no planificado.
- v Las necesidades de disponibilidad que tiene.

Las siguientes son las opciones de disponibilidad que puede utilizar para complementar su estrategia de salvar:

- v La gestión de diario permite recuperar los cambios efectuados en los objetos que se hayan producido desde la última operación de salvar completa.
- v La protección de vías de acceso permite volver a crear el orden en que se procesan los registros de un archivo de base de datos.
- v Las agrupaciones de discos limitan la cantidad de datos que tendrá que recuperar a los datos de la agrupación de discos de la unidad anómala.
- v La protección por paridad de dispositivos permite reconstruir datos perdidos; el sistema puede continuar ejecutándose mientras los datos se reconstruyen.
- v La protección por duplicación de disco ayuda a mantener los datos disponibles, ya que tiene dos copias de los datos en dos unidades de discos independientes.
- v Los clusters permiten conservar todos los datos o parte de ellos en dos sistemas; el sistema secundario puede encargarse de los programas de aplicación críticos si el sistema principal falla.

El tema Mapa de disponibilidad para el servidor iSeries contiene información que puede utilizarse para implementar una solución de disponibilidad en el servidor iSeries.

# **Probar la estrategia**

Si su situación requiere una estrategia de salvar intermedia o una estrategia de salvar compleja, también requerirá una revisión periódica, como se muestra a continuación:

- v ¿Está salvándolo **todo** de vez en cuando?
- v ¿Qué necesita hacer para recuperar hasta el punto conocido (4) de la [secuencia](#page-6-0) temporal de copia de seguridad y la [recuperación?](#page-6-0)
- v ¿Está utilizando opciones como el registro por diario o salvar los objetos modificados como ayuda para recuperar hasta el punto de la anomalía (5)? ¿Sabe cómo recuperar utilizando esas opciones?
- <span id="page-13-0"></span>v ¿Ha añadido nuevas aplicaciones? ¿Se están salvando las nuevas bibliotecas, carpetas y directorios?
- v ¿Está salvando las bibliotecas suministradas por IBM que contienen datos de usuario (por ejemplo QGPL y QUSRSYS)?

**Nota:** El tema Valores especiales para el mandato SAVLIB ofrece una lista de todas las bibliotecas suministradas por IBM que contienen datos de usuario.

• ¿Ha probado la recuperación?

La mejor manera de probar su estrategia para salvar es probar una recuperación. Aunque puede probar una recuperación en su propio sistema, hacerlo puede suponer un riesgo. Si no lo ha salvado todo satisfactoriamente, puede perder información al intentar restaurar.

Diversas organizaciones ofrecen pruebas de recuperación como servicio. IBM [Continuity](http://www.ibm.com/services/continuity/recover1.nsf) and Recovery [Services](http://www.ibm.com/services/continuity/recover1.nsf)  $\blacktriangleright$  es una organización que puede ayudarle en las pruebas de recuperación.

## **Plan para la recuperación ante siniestros—plantilla**

El objetivo de un plan para la recuperación ante siniestros es asegurar que puede responder ante un siniestro u otra emergencia que afecte a los sistemas de información y reducir al mínimo el efecto sobre el funcionamiento de la empresa. Este apartado le proporciona directrices para la clase de información y los procedimientos que necesita recuperar de un siniestro. Cuando tenga preparada la información descrita en este apartado, salve el documento en un lugar seguro y accesible fuera del local.

Esta es una plantilla para utilizarla a medida que cree el plan para la recuperación ante siniestros. Aquí puede examinar la plantilla; si desea imprimirla, baje e imprima el archivo PDF de este apartado.

## **Plan para la recuperación ante siniestros**

#### **Sección 1. Objetivos principales de este plan**

Los objetivos principales de este plan son los siguientes:

- v Reducir al mínimo las interrupciones de las operaciones normales.
- v Limitar el alcance de los daños.
- v Reducir al mínimo las repercusiones económicas de la interrupción.
- v Establecer medios de operación alternativos de antemano.
- v Formar personal para los procedimientos de emergencia.
- v Proporcionar una rápida y fluida restauración del servicio.

#### **Sección 2. Personal**

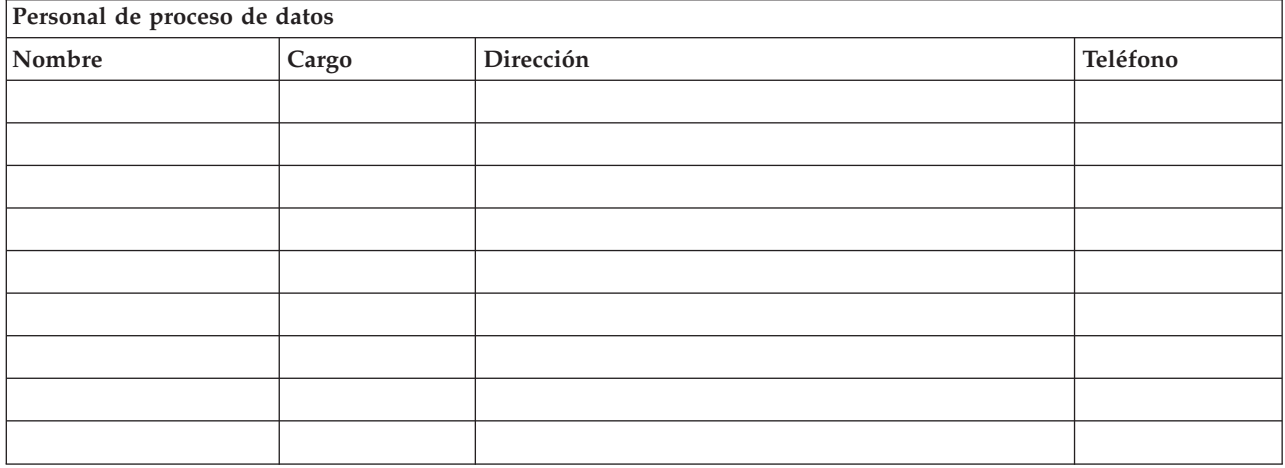

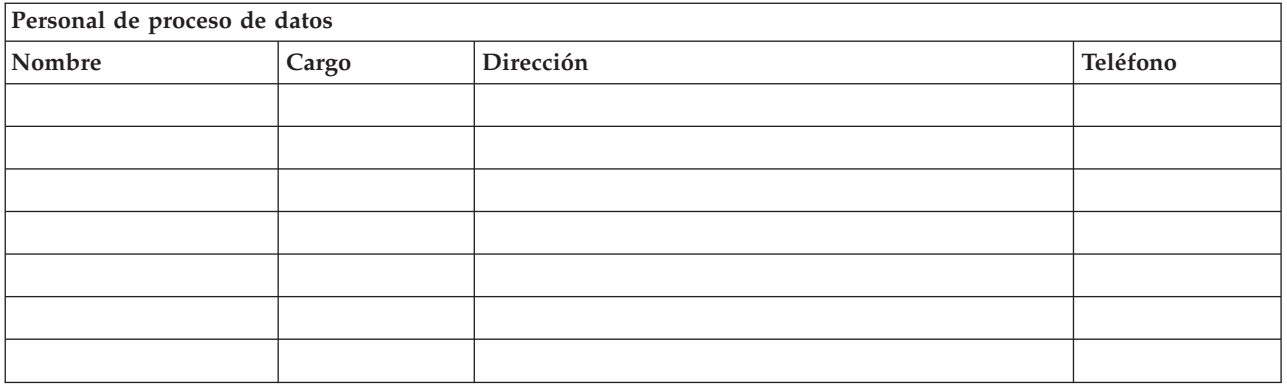

**Nota:** adjunte una copia del diagrama de su organización a este apartado del plan.

#### **Sección 3. Perfil de aplicación**

Utilice el mandato Visualizar recursos de software (DSPSFWRSC) para completar esta tabla.

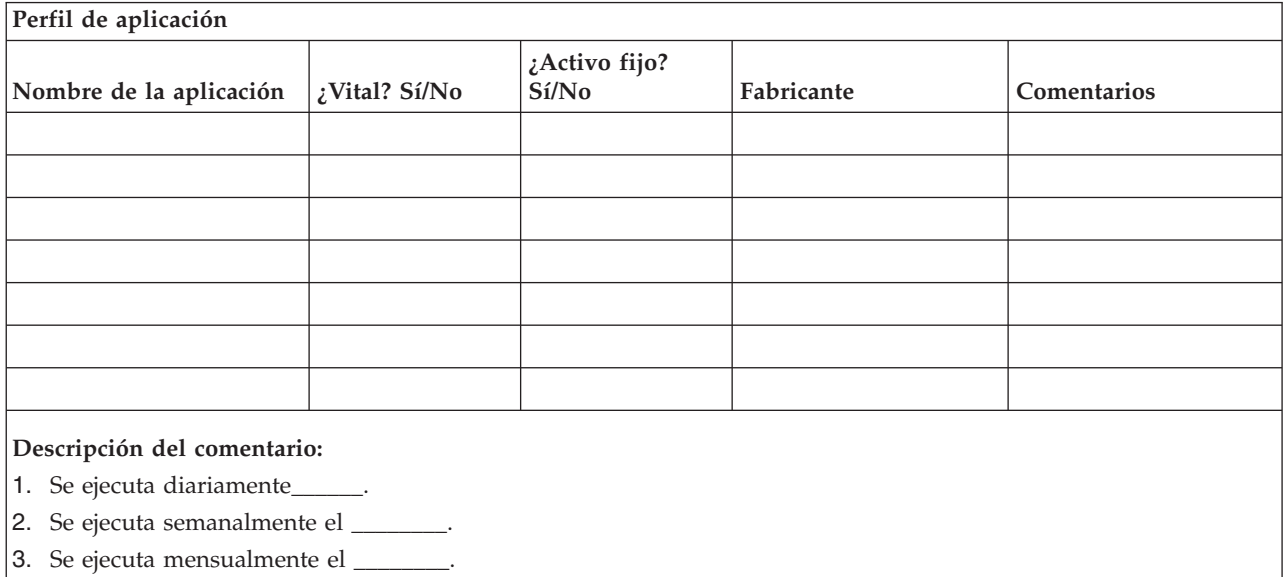

#### **Sección 4. Perfil de inventario**

Utilice el mandato Trabajar con productos de hardware (WRKHDWPRD) para completar esta tabla. Esta lista deberá incluir lo siguiente:

- v Unidades de proceso
- v Unidades de discos
- Modelos
- v Controladores de estación de trabajo
- v PC
- v Estaciones de trabajo adicionales
- Teléfonos
- v Aparato de aire acondicionado o calefacción
- Impresora del sistema
- v Unidades de cintas y disquetes
- Controladores
- Procesadores de E/S
- v Comunicación de datos general
- v Pantallas adicionales
- Bastidores
- v Humidificador o deshumidificador

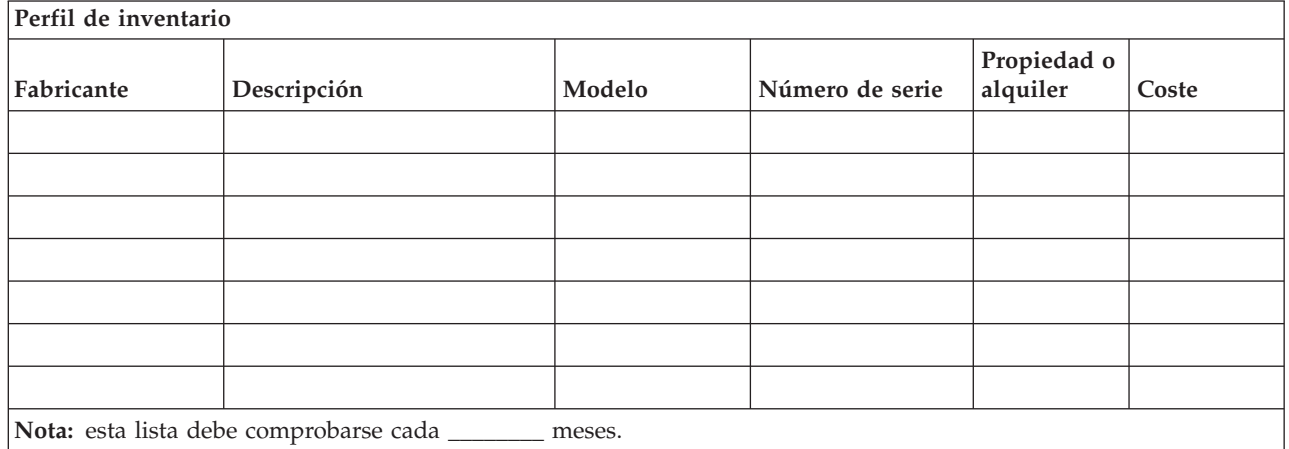

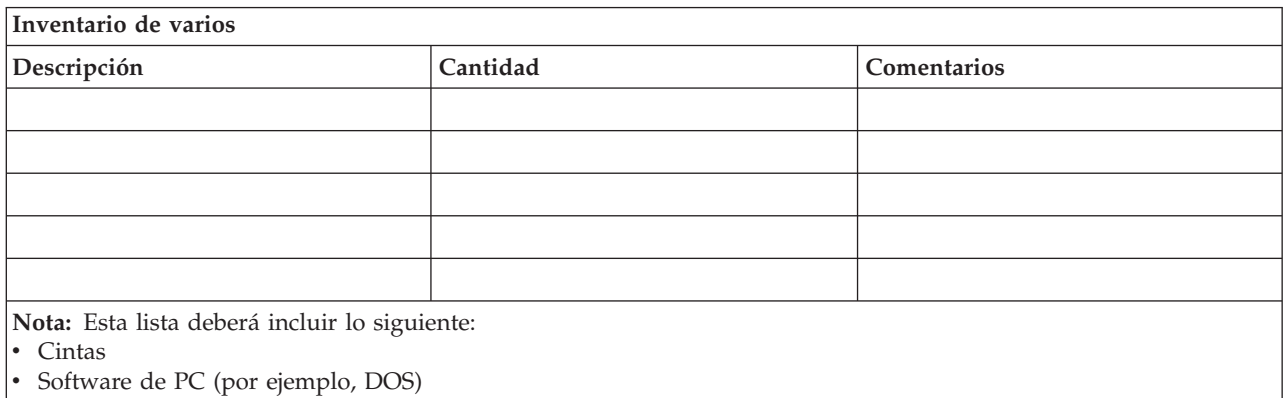

- v Contenido o documentación de los archivadores
- v Contenido de la sala de seguridad de las cintas
- Disquetes
- v Paquetes de emulación
- v Software de lenguajes (por ejemplo, COBOL y RPG)
- Suministros de impresora (por ejemplo, papel y formularios)

#### **Sección 5. Procedimientos de copia de seguridad de los servicios de información**

• Servidor iSeries

– Diariamente, los receptores de diario se modifican a las \_\_\_\_\_\_\_\_ y a las \_\_\_\_\_\_\_\_.

- Diariamente, se efectúa una operación de salvar los objetos modificados de las siguientes bibliotecas y directorios a las \_\_\_\_\_\_:
	- \_\_\_\_\_\_\_\_\_\_
	- \_\_\_\_\_\_\_\_\_\_
	- \_\_\_\_\_\_\_\_\_\_
	- \_\_\_\_\_\_\_\_\_\_
	- \_\_\_\_\_\_\_\_\_\_
	- \_\_\_\_\_\_\_\_\_\_
	- \_\_\_\_\_\_\_\_\_\_

- \_\_\_\_\_\_\_\_\_\_

Este procedimiento también salva los diarios y los receptores de diario.

- El \_\_\_\_\_\_\_\_ (día) a las \_\_\_\_\_\_\_\_ (hora) se efectúa una operación de salvar completa del sistema.
- Todos los medios de salvar se almacenan fuera del local en una sala de seguridad en \_\_\_\_\_\_\_\_ (ubicación).
- v PC
	- Se recomienda hacer copias de seguridad de todos los PC. Deben subirse copias de los archivos del PC al servidor el \_\_\_\_\_\_\_ (fecha) a las \_\_\_\_\_\_\_ (hora), justo antes de efectuarse una operación de salvar todo el sistema. Entonces se salva con el procedimiento de salvar normal del sistema. Esto proporciona una copia de seguridad más fiable de los sistemas relacionados con PC, donde un siniestro en el área local podría destruir sistemas PC de importancia.

#### **Sección 6. Procedimientos de recuperación ante siniestros**

Para cualquier plan para la recuperación ante siniestros, deben tenerse en cuenta los tres elementos siguientes.

#### **Procedimientos de respuesta de emergencia**

Para documentar la respuesta de emergencia adecuada ante un incendio, un desastre natural o cualquier otra actividad a fin de proteger vidas y limitar los daños.

#### **Procedimientos de operaciones de copia de seguridad**

Para asegurar que pueden llevarse a cabo las tareas operativas esenciales de proceso de datos tras el suceso.

#### **Procedimientos de acciones de recuperación**

Para facilitar la rápida restauración de un sistema de proceso de datos tras un siniestro.

#### *Lista de comprobación de acciones ante el siniestro*

- 1. Iniciación del plan
	- a. Notificar a dirección
	- b. Ponerse en contacto con el equipo de recuperación del siniestro y ponerlo a punto
	- c. Determinar el grado del siniestro
	- d. Implementar el plan adecuado de recuperación de aplicaciones según el alcance del siniestro (vea la Sección 7. Plan de recuperación—local móvil)
	- e. Supervisar el progreso
	- f. Ponerse en contacto con el local de reserva y establecer planificaciones
	- g. Ponerse en contacto con todo el personal adicional necesario, tanto usuarios como personal de proceso de datos
	- h. Ponerse en contacto con los proveedores, tanto de hardware como de software
	- i. Notificar a los usuarios la interrupción del servicio
- 2. Lista de comprobación de seguimiento
	- a. Listar los equipos y las tareas de cada uno
	- b. Obtener de dinero en efectivo de emergencia y preparar el transporte al local de reserva y desde el mismo, si es necesario
	- c. Preparar alojamientos, si es necesario
	- d. Preparar locales de avituallamiento, tal como sea necesario
	- e. Listar todo el personal y sus números de teléfono
	- f. Establecer un plan de participación de los usuarios
	- g. Establecer la entrega y recepción de correo
	- h. Establecer suministros de oficina de emergencia
	- i. Alquilar o adquirir equipamiento, tal como sea necesario
	- j. Determinar las aplicaciones que se ejecutarán y en qué orden
- k. Identificar el número de estaciones de trabajo necesarias
- l. Comprobar las necesidades de equipo fuera de línea para cada aplicación
- m. Comprobar los formularios necesarios para cada aplicación
- n. Comprobar todos los datos que se trasladan al local de reserva antes de su salida y dejar el perfil de inventario en la ubicación inicial
- o. Establecer proveedores primarios como ayuda para los problemas encontrados durante la emergencia
- p. Planificar el transporte de los elementos adicionales necesarios en el local de reserva
- q. Establecer la ruta (mapa) hacia el local de reserva
- r. Buscar cintas magnéticas adicionales, si es necesario
- s. Llevar copias de la documentación del sistema y de funcionamiento y los manuales de procedimientos.
- t. Asegurarse de que todo el personal involucrado conoce sus tareas
- u. Notificar a las compañías de seguros

#### *Procedimientos de inicio de la recuperación a utilizar tras un siniestro*

1. Notificar a los Servicios de recuperación ante siniestros \_\_\_\_\_\_\_\_\_ la necesidad de utilizar el servicio y la selección del plan de recuperación.

**Nota:** la cuenta atrás del tiempo de entrega garantizado empieza en el momento en que se notifica a \_\_\_\_\_\_\_\_\_ la selección del plan de recuperación.

a. Números de notificación de siniestros

Estos números de teléfono están operativos desde las \_\_\_\_\_\_\_\_ horas hasta las \_\_\_\_\_\_\_\_ horas, de lunes a viernes.

2. Número de notificación de siniestros:

 $\overline{O}$ 

Este número de teléfono está operativo para la notificación de siniestros después de las horas de oficina, los fines de semana y durante los festivos. Utilice este número solamente para la notificación del siniestro.

- 3. Proporcionar a \_\_\_\_\_\_\_\_\_ la dirección del local de entrega del equipo (cuando sea aplicable), un contacto y otro contacto alternativo para coordinar el servicio y números de teléfono en los que se puede encontrar a los contactos las 24 horas del día.
- 4. Ponerse en contacto con la compañía eléctrica y la telefónica y planificar las conexiones de servicio necesarias.
- 5. Notificar a \_\_\_\_\_\_\_\_\_ de inmediato si se cambia alguno de los planes descritos.

#### **Sección 7. Plan de recuperación–local móvil**

- 1. Notificar a \_\_\_\_\_\_\_\_\_ la naturaleza del siniestro y la necesidad de seleccionar el plan de local móvil.
- 2. Confirmar por escrito el contenido de la notificación telefónica a \_\_\_\_\_\_\_\_\_ dentro de las 48 horas siguientes a la notificación telefónica.
- 3. Confirmar que todas las copias de seguridad necesarias están disponibles para cargar la máquina de reserva.
- 4. Preparar un pedido de compra para cubrir el uso del equipo de reserva.
- 5. Notificar a \_\_\_\_\_\_\_\_\_ los planes para el uso de un camión y su ubicación (en el lado \_\_\_\_\_\_\_\_ de \_\_\_\_\_\_\_\_). (Ver el plan de preparación del local móvil en esta sección.)
- 6. Dependiendo de las necesidades de comunicación, notifique a la compañía telefónica (\_\_\_\_\_\_\_\_) los posibles cambios en la línea de emergencia.
- 7. Empezar a preparar la alimentación y las comunicaciones en \_\_\_\_\_\_\_\_\_.
- a. Se preparan la alimentación y las comunicaciones para conectarse a la llegada del camión.
- b. En el punto en que las líneas telefónicas entren en el edificio (\_\_\_\_\_\_\_\_\_), interrumpir el enlace actual con los controladores de administración (\_\_\_\_\_\_\_\_\_). Estas líneas se redireccionan a las líneas que van al local móvil. Se enlazan con los módems del local móvil. Las líneas que actualmente van de \_\_\_\_\_\_\_\_\_\_ a \_\_\_\_\_\_\_\_ se enlazarán entonces con la unidad
- móvil mediante módems. c. Esto podría requerir que \_\_\_\_\_\_\_\_\_ redireccione las líneas del complejo \_\_\_\_\_\_\_\_\_ a un área más
- 8. Cuando llegue el camión, conectar a la alimentación y realizar las comprobaciones necesarias.
- 9. Conectar a las líneas de comunicaciones y realizar las comprobaciones necesarias.
- 10. Empezar a cargar el sistema con las copias de seguridad (ver la Sección 9. Restaurar todo el sistema).
- 11. Empezar las operaciones normales lo más pronto posible:
	- a. Trabajos diarios
	- b. Operaciones de salvar diarias

segura en caso de siniestro.

- c. Operaciones de salvar semanales
- 12. Realizar una planificación para la copia de seguridad del sistema con el fin de restaurar en un sistema del local base cuando haya un local disponible. (Utilice los procedimientos normales de copia de seguridad del sistema).
- 13. Asegurar el local móvil y distribuir los juegos de llaves necesarios.
- 14. Llevar un registro del mantenimiento del equipo móvil.

#### *Plan de preparación del local móvil*

Adjunte aquí el plan de preparación del local móvil.

#### *Plan de siniestros de comunicaciones*

Adjunte el plan de siniestros de comunicaciones, incluidos los diagramas de cableado.

#### *Servicio eléctrico*

Adjunte aquí el diagrama de servicio eléctrico.

#### **Sección 8. Plan de recuperación–local de emergencia**

El servicio de recuperación ante siniestros proporciona un local de emergencia alternativo. El local tiene un sistema de reserva para un uso temporal mientras se restablece el local base.

- 1. Notificar a \_\_\_\_\_\_\_\_\_ la naturaleza del siniestro y la necesidad de un local de emergencia.
- 2. Solicitar el envío por transporte aéreo de módems a \_\_\_\_\_\_\_\_\_ para las comunicaciones. (Ver \_\_\_\_\_\_\_\_\_ para conocer las comunicaciones para el local de emergencia.)
- 3. Confirmar por escrito la notificación telefónica a \_\_\_\_\_\_\_\_\_ dentro de las 48 horas siguientes a la notificación telefónica.
- 4. Empezar a realizar las gestiones necesarias para que el equipo de operaciones se traslade al local.
- 5. Confirmar que todas las cintas necesarias están disponibles y empaquetadas para enviarlas para su restauración en el sistema de reserva.
- 6. Preparar un pedido de compra para cubrir el uso del sistema de reserva.
- 7. Repasar la lista de comprobación para ver si está todo el material necesario antes de salir hacia el local de emergencia.
- 8. Asegurarse de que el equipo de recuperación ante siniestros que se encuentra en el local del siniestro tiene la información necesaria para empezar a restaurar el local. (Ver la Sección 12. Reconstrucción del local del siniestro).
- 9. Cubrir los gastos de transporte (adelanto de efectivo).
- 10. Tras llegar al local de emergencia, ponerse en contacto con el local base para establecer los procedimientos de comunicaciones.
- 11. Revisar los materiales llevados al local de emergencia para comprobar que están completos.
- 12. Empezar a cargar el sistema con las cintas de salvar.
- 13. Empezar las operaciones normales lo más pronto posible:
	- a. Trabajos diarios
	- b. Operaciones de salvar diarias
	- c. Operaciones de salvar semanales
- 14. Realizar la planificación para la copia de seguridad del sistema del local de emergencia con el fin de restaurar en el sistema del local base.

#### *Configuración del sistema del local de emergencia*

Adjunte aquí la configuración del sistema del local de emergencia.

#### **Sección 9. Restaurar todo el sistema**

Para conseguir que el sistema quede como estaba antes del siniestro, utilice los procedimientos para recuperar tras una pérdida total del sistema que encontrará en la publicación *Copia de seguridad y recuperación*, SC10-3123-07 (SC41-5304-07).

*Antes de empezar:* Busque las siguientes cintas, equipo e información en la sala de seguridad donde se salvaban las cintas en el local o en la ubicación de almacenamiento fuera del local:

- v Si instala a partir del dispositivo de instalación alternativo, necesitará el soporte de cintas y el CD-ROM que contiene el código interno bajo licencia.
- v Todas las cintas de la operación de salvar completa más reciente
- v Las cintas más recientes de salvar datos de seguridad (SAVSECDTA o SAVSYS)
- v Las cintas más recientes de salvar la configuración, si es necesario
- v Todas las cintas que contienen diarios y receptores de diario salvados desde la operación de salvar diaria más reciente
- v Todas las cintas de la operación de salvar diaria más reciente
- v Lista de los PTF (almacenada con las cintas de la operación de salvar completa o las cintas de la operación de salvar semanal más recientes o ambos conjuntos de cintas)
- v Lista de cintas de la operación de salvar completa más reciente
- v Lista de cintas de la operación de salvar semanal más reciente
- v Lista de cintas de las operaciones de salvar diarias
- v Anotaciones históricas de la operación de salvar completa más reciente
- v Anotaciones históricas de la operación de salvar semanal más reciente
- v Anotaciones históricas de las operaciones de salvar diarias
- v El manual *Instalar, actualizar o suprimir OS/400 y software relacionado*
- v El manual *Copia de seguridad y recuperación*
- Listín telefónico
- v Manual del módem
- v Kit de herramientas

#### **Sección 10. Proceso de reconstrucción**

El equipo de dirección debe valorar los daños e iniciar la reconstrucción de un nuevo centro de datos.

Si debe restaurarse o sustituirse el local original, estos son algunos de los factores a tener en cuenta:

- v ¿Cuál es la disponibilidad prevista de todo el equipo informático necesario?
- v ¿Resultará más efectivo actualizar los sistemas con equipos más nuevos?
- v ¿Cuál es el tiempo necesario estimado para la reparación o construcción del local?
- v ¿Existe un local alternativo que puede adaptarse con mayor rapidez para los sistemas?

Una vez se haya tomado la decisión de reconstruir el centro de datos, vaya a la Sección 12. Reconstrucción del local del siniestro.

#### **Sección 11. Prueba del plan para la recuperación ante siniestros**

Para que las planificaciones para casos de emergencia resulten satisfactorias, es importante probar y evaluar el plan regularmente. Las operaciones de proceso de datos son volátiles por naturaleza, lo que da como resultado cambios frecuentes en el equipo, los programas y la documentación. Estas acciones hacen que resulte de máxima importancia considerar el plan como un documento cambiante. Utilice estas listas de comprobación para llevar a cabo la prueba y decidir qué áreas deben probarse.

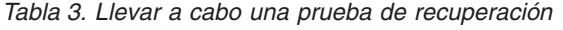

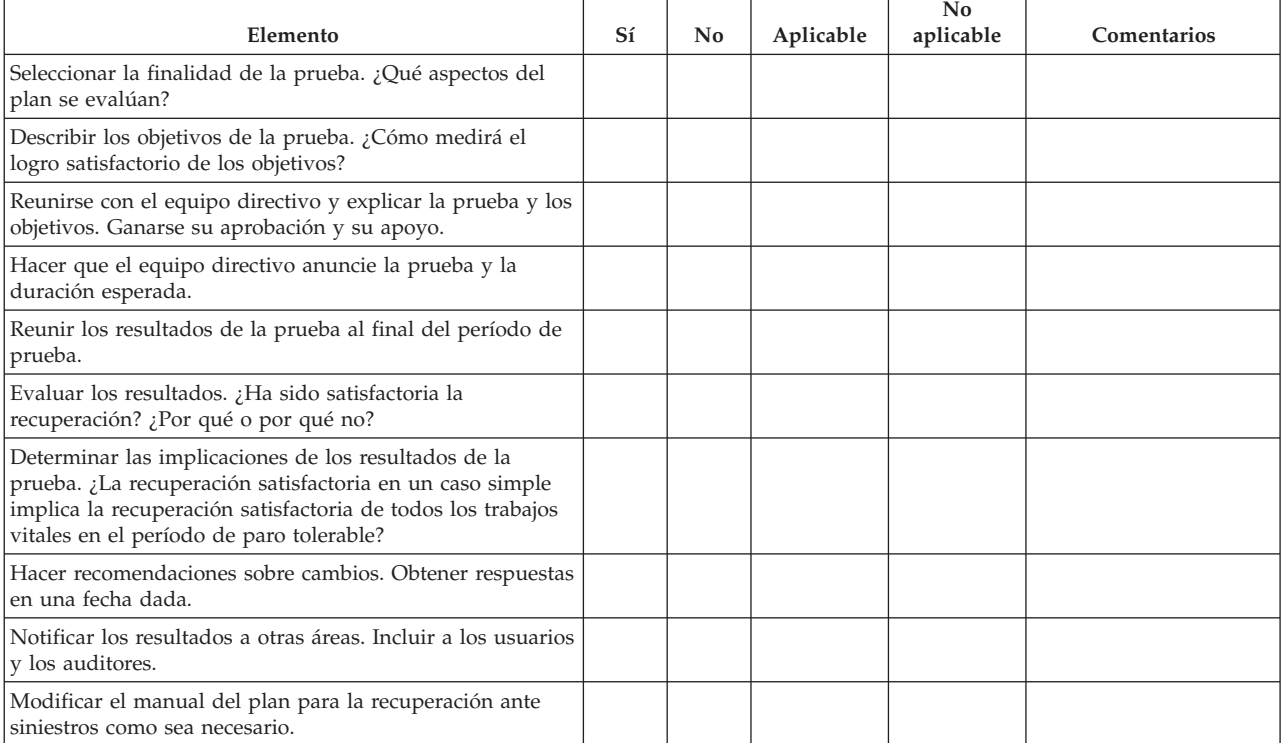

#### *Tabla 4. Áreas a probar*

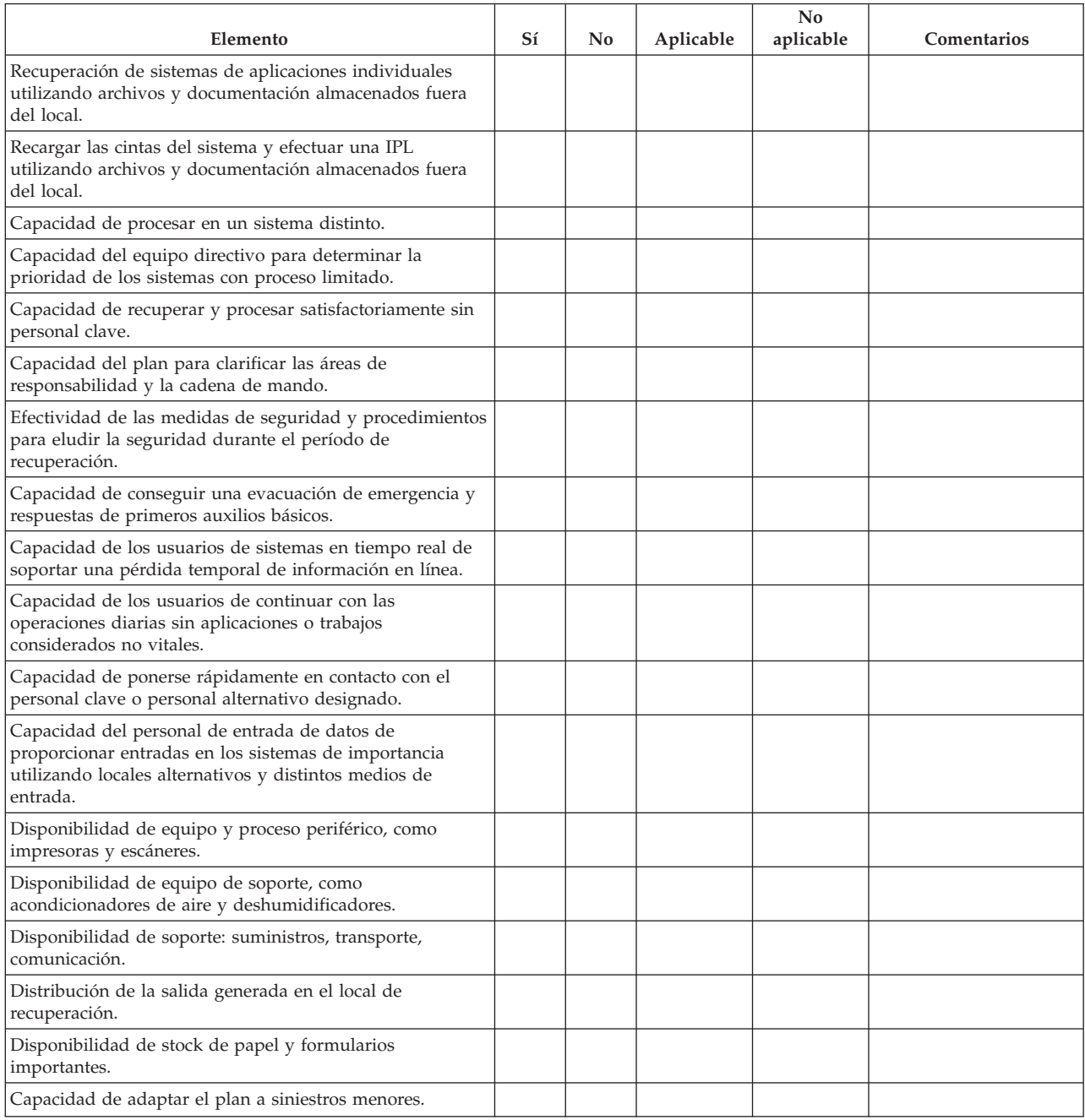

#### **Sección 12. Reconstrucción del local del siniestro**

- v Diagrama de planta del centro de datos.
- v Determinar las necesidades actuales de hardware y las alternativas posibles. (Ver Sección 4. Perfil de inventario.)
- v Metros cuadrados del centro de datos, requisitos de alimentación y requisitos de seguridad.
	- Metros cuadrados \_\_\_\_\_\_\_\_
	- Requisitos de alimentación \_\_\_\_\_\_\_\_
	- Requisitos de seguridad: área cerrada, preferiblemente con cerradura con combinación en una puerta.
	- Puntos de cierre del suelo al techo
- Detectores de altas temperaturas, agua, humo, fuego y movimiento
- Suelo elevado

#### *Proveedores*

#### *Diagrama de planta*

Incluya aquí una copia del diagrama de planta propuesto.

#### **Sección 13. Registro de modificaciones del plan**

Mantenga el plan actualizado. Mantenga un registro de los cambios en la configuración, las aplicaciones y las planificaciones y procedimientos de copia de seguridad. Por ejemplo, puede obtener una lista impresa del hardware local actual tecleando:

DSPHDWRSC OUTPUT(\*PRINT) |

# <span id="page-24-0"></span>**Apéndice. Avisos**

Esta información se ha desarrollado para productos y servicios ofrecidos en los EE.UU.

IBM puede no ofrecer los productos, servicios o características tratados en este documento en otros países. Póngase en contacto con el representante local de IBM que le informará sobre los productos y servicios disponibles actualmente en su área. Las referencias hechas a productos, programas o servicios de IBM no pretenden afirmar ni dar a entender que únicamente puedan utilizarse dichos productos, programas o servicios de IBM. Puede utilizarse en su lugar cualquier otro producto, programa o servicio funcionalmente equivalente que no vulnere ninguno de los derechos de propiedad intelectual de IBM. No obstante, es responsabilidad del usuario evaluar y verificar el funcionamiento de cualquier producto, programa o servicio que no sea de IBM.

IBM puede tener patentes o solicitudes de patente pendientes de aprobación que cubran temas descritos en este documento. La posesión de este documento no le otorga ninguna licencia sobre dichas patentes. Puede enviar consultas sobre las licencias, por escrito, a:

- IBM Director of Licensing  $\blacksquare$
- IBM Corporation |
- North Castle Drive |
- Armonk, NY 10504-1785 |
- Estados Unidos |

Para consultas sobre licencias relativas a la información de doble byte (DBCS), póngase en contacto con el departamento de propiedad intelectual de IBM en su país o envíe las consultas, por escrito, a:

- IBM World Trade Asia Corporation |
- Licensing |
- 2-31 Roppongi 3-chome, Minato-ku |
- Tokyo 106-0032, Japón |

**El párrafo siguiente no se aplica al Reino Unido ni a ningún otro país en que dichas disposiciones entren en contradicción con las leyes locales:** INTERNATIONAL BUSINESS MACHINES CORPORATION PROPORCIONA ESTA PUBLICACIÓN " TAL CUAL " SIN GARANTÍA DE NINGÚN TIPO, NI EXPLÍCITA NI IMPLÍCITA, INCLUYENDO, PERO NO LIMITÁNDOSE, A LAS GARANTÍAS IMPLÍCITAS DE NO VULNERABILIDAD, COMERCIALIZACIÓN O ADECUACIÓN A UN PROPÓSITO DETERMINADO. Algunas legislaciones no contemplan la declaración de limitación de responsabilidad, ni implícita ni explícita, en determinadas transacciones, por lo que cabe la posibilidad de que esta declaración no se aplique en su caso.

Esta información puede contener imprecisiones técnicas o errores tipográficos. Periódicamente se efectúan cambios en la información incluida en este documento; estos cambios se incorporarán en nuevas ediciones de la publicación. IBM puede efectuar mejoras y/o cambios en los productos y/o programas descritos en esta publicación en cualquier momento y sin previo aviso.

Cualquier referencia hecha en esta información a sitios Web no de IBM se proporciona únicamente para su comodidad y no debe considerarse en modo alguno como promoción de esos sitios Web. Los materiales de estos sitios Web no forman parte de los materiales de IBM para este producto y el uso que se haga de estos sitios Web es de la entera responsabilidad del usuario.

IBM puede utilizar o distribuir la información que usted le suministre del modo que IBM considere | conveniente sin incurrir por ello en ninguna obligación para con usted. |

<span id="page-25-0"></span>Los licenciatarios de este programa que deseen obtener información acerca del mismo con el fin de: (i) intercambiar la información entre programas creados independientemente y otros programas (incluyendo éste) y (ii) utilizar mutuamente la información que se ha intercambiado, deben ponerse en contacto con:

IBM Corporation |

Software Interoperability Coordinator, Department 49XA |

3605 Highway 52 N |

Rochester, MN 55901 |

Estados Unidos |

Esta información puede estar disponible, sujeta a los términos y condiciones adecuados, incluyendo en algunos casos el pago de una tarifa.

El programa bajo licencia descrito en esta información y todo el material bajo licencia disponible para el |

mismo, se proporciona bajo los términos del Acuerdo de Cliente IBM, el Acuerdo de Licencia de | Programa Internacional IBM para código máquina o cualquier otro acuerdo equivalente entre ambas | partes. |

La información concerniente a productos no IBM se ha obtenido de los suministradores de esos productos, de sus anuncios publicados o de otras fuentes de información pública disponibles. IBM no ha comprobado los productos y no puede afirmar la exactitud en cuanto a rendimiento, compatibilidad u otras características relativas a productos no IBM. Las consultas acerca de las posibilidades de productos no IBM deben dirigirse a los suministradores de los mismos.

Todas las declaraciones respecto a las intenciones futuras de IBM están sujetas a cambios o a su retirada sin aviso, y solamente representan metas y objetivos.

La finalidad de esta información es solamente la planificación. La información aquí contenida está sujeta a cambios antes de que los productos descritos estén disponibles.

Esta información contiene ejemplos de datos e informes utilizados en operaciones comerciales diarias. Para ilustrarlos tan completamente como sea posible, los ejemplos pueden incluir nombres de individuos, compañías, marcas y productos. Todos estos nombres son ficticios y cualquier parecido con los nombres y direcciones utilizados por una empresa real es pura coincidencia.

### **Marcas registradas**

Los términos siguientes son marcas registradas de International Business Machines Corporation en Estados Unidos y/o en otros países:

AS/400 e(logo)server iSeriesOperating System/400 OS/400

Otros nombres de empresas, productos y nombres de servicio pueden ser marcas registradas o marcas de servicio de otros.

### **Términos y condiciones para bajar e imprimir publicaciones**

Los permisos para el uso de las publicaciones que ha seleccionado para bajar se otorgan de acuerdo con los siguientes términos y condiciones y la indicación de que los ha aceptado.

**Uso personal:** Puede reproducir estas publicaciones para su uso personal, no comercial, siempre que se respeten todos los avisos de propiedad. No está autorizado a distribuir, visualizar o realizar proyectos derivados de estas publicaciones o cualquier parte de las mismas, sin el permiso explícito de IBM.

<span id="page-26-0"></span>**Uso comercial:** Puede reproducir, distribuir y exhibir estas publicaciones solamente dentro de su empresa, siempre que se respeten todos los avisos de propiedad. No está autorizado para realizar proyectos derivados de estas publicaciones, o reproducir, distribuir o visualizar estas publicaciones o cualquier parte de las mismas fuera de la empresa, sin el permiso explícito de IBM.

No se otorgan otros permisos, licencias o derechos, excepto los otorgados expresamente en este permiso, ya sea de forma expresa o implícita, sobre las publicaciones o la información, datos, software u otra propiedad intelectual contenida en ellas.

IBM se reserva el derecho de retirar los permisos que otorga con este documento siempre que, según su opinión, el uso de las publicaciones perjudique a sus intereses, o bien, según el punto de vista de IBM, no se sigan correctamente las instrucciones anteriores.

No puede bajar, exportar o reexportar esta información a menos que se cumplan totalmente todas las leyes y reglamentos aplicables, incluidas todas las leyes y reglamentos de exportación de los Estados Unidos. IBM NO OFRECE NINGUNA GARANTÍA SOBRE EL CONTENIDO DE ESTAS PUBLICACIONES. LAS PUBLICACIONES SE SUMINISTRAN ″TAL CUAL″ Y SIN GARANTÍA DE NINGUNA CLASE, YA SEA EXPRESA O IMPLÍCITA, INCLUYENDO PERO NO LIMITÁNDOSE A LAS GARANTÍAS IMPLÍCITAS DE COMERCIABILIDAD Y APTITUD PARA UNA FINALIDAD CONCRETA.

Todo el material bajo copyright de IBM Corporation.

Al bajar o imprimir una publicación desde este sitio, ha indicado estar de acuerdo con estos términos y condiciones.

## **Información de declaración de limitación de responsabilidad sobre el código**

IBM le otorga una licencia de copyright no exclusiva para utilizar todos los ejemplos de código de programación a partir de los cuáles puede generar funciones similares adaptadas a sus necesidades específicas.

SUJETOS A GARANTÍAS ESTATUTARIAS QUE NO PUEDEN EXCLUIRSE, IBM, SUS |

DESARROLLADORES DE PROGRAMAS Y SUMINISTRADORES NO PROPORCIONAN GARANTÍAS | NI CONDICIONES EXPRESAS NI IMPLÍCITAS, INCLUYENDO PERO NO LIMITÁNDOSE A ELLAS, | I LAS GARANTÍAS IMPLÍCITAS DE COMERCIALIZACIÓN, ADECUACIÓN PARA UN PROPÓSITO DETERMINADO Y DE NO INFRACCIÓN RESPECTO AL PROGRAMA O AL SOPORTE TÉCNICO SI | LO HUBIERE. |

IBM, LOS DESARROLLADORES DE PROGRAMAS O LOS SUMINISTRADORES NO SERÁN BAJO | NINGUNA CIRCUNSTANCIA RESPONSABLES DE NINGUNO DE LOS EVENTOS SIGUIENTES, | INCLUSO AUNQUE ESTUVIERAN INFORMADOS DE SU POSIBILIDAD: |

- 1. PÉRDIDA DE O DAÑOS A DATOS; |
- 2. DAÑOS ESPECIALES, FORTUITOS O INDIRECTOS O DAÑOS ECONÓMICOS CONSECUENTES O |
- 3. PÉRDIDA DE BENEFICIOS, NEGOCIO, INGRESOS, INTENCIONES O AHORROS ANTICIPADOS. |

ALGUNAS JURISDICCIONES NO PERMITEN LA EXCLUSIÓN O LIMITACIÓN DE DAÑOS |

FORTUITOS O DERIVADOS POR LO QUE ES POSIBLE QUE LAS LIMITACIONES O EXCLUSIONES | ANTERIORES O PARTE DE ELLAS NO LE SEAN APLICABLES. |

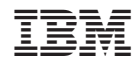

Impreso en España